Vorbereitung Fachreferat

# Wie bei allen anderen Quellen auch müssen die online erhaltenen Informationen kritisch geprüft werden. Eindeutige Aussagen über die Qualität der Ergebnisse lassen sich nur treffen, wenn Sie über genügend Fachwissen verfügen. Folgende Kriterien können die Beurteilung erleichtern:

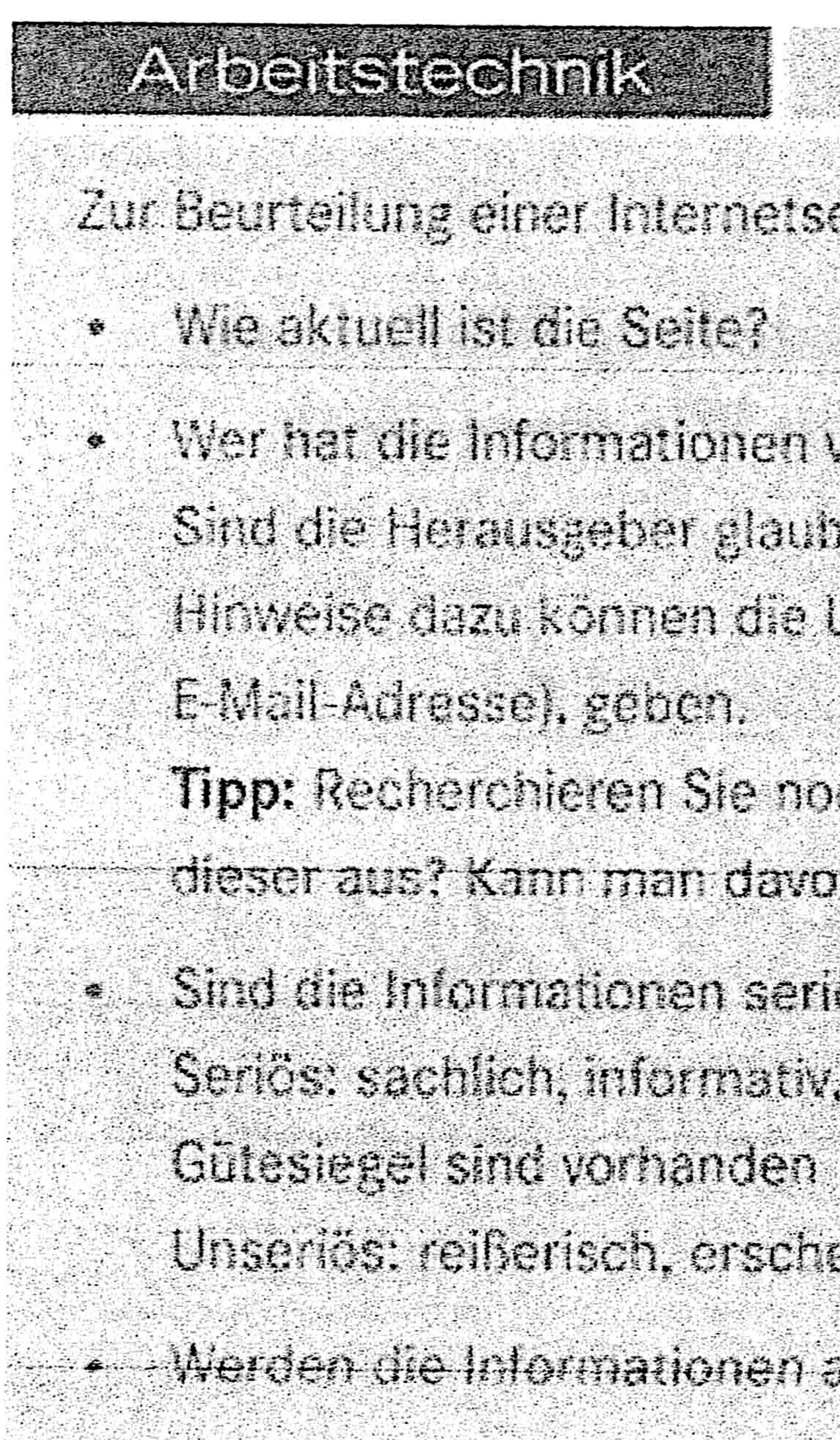

Die Qualität einer Internetseite bewerten Zur Beurteilung einer Internetseite oder eines Dokuments sollten Sie sich folgende Fragen beantworten:

Wer hat die Informationen veröffentlicht (private Anbieter oder öffentliche Herausgeber)? Sind die Herausgeber glaubuurdig? Haben die Herausgeber politische, kommerzielle oder andere Interessen? Hinweise dazu können die URL oder das Impressum, das gesetzlich nicht fehlen darf (Name, Postanschrift,

Tipp: Recherchieren Sie noch einmal gesondert, mit welchem Autor Sie es zu tun haben. Welchen Beruf übt dieser aus? Kann man davon ausgehen, dass der Autor über Fachwissen verfügt? Sind die Informationen seriös aufbereitet? Wie ist die Seite aufgemacht? Seriös: sachlich, informativ, ohne schmückendes Beiwerk (z. B. ohne viele Animationen),

Unseriés: reißerisch, erscheinen Pop ups, (viel) Werbung-- A Merden die Informationen auf anderen Seiten oder in (Schul-)Büchern bestätigt? - - - - - - - - - - - - - ik va din 1970 iku kata bili wa wakazi wa maji kata kati wa manao wa kata wa wana maji wa kata mata wa wa kata

#### Informationen aus dem Internet nutzen:

Informationen exzerpieren

## Thema: Das Fernsehen - von den Anfängen bis heute"

## Die Welt im Wohnzimmer

Die Geschichte des Massenmediums Fernsehen

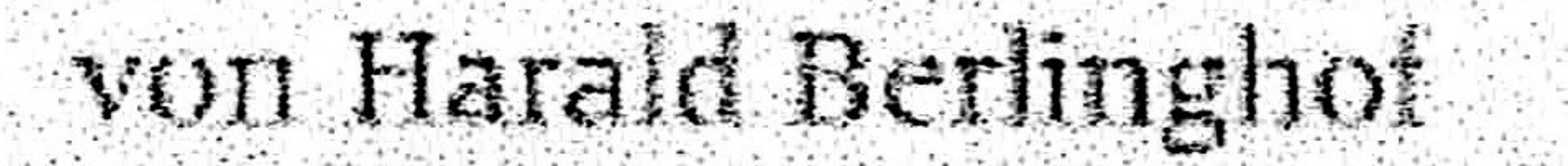

 $\mathcal{L}$  ,

Bundesrepublik Deutschland", kurz ARD genannt.

erfolgte am 1. Weihnachtsfeiertag 1952.

Damals waren es bereits 300 stolze Fernsehbe-

sitzer in Deutschland, die diesem historischen Ereig-

nis beiwohnen durften – gemeinsam mit zahlreichen neugierigen Nachbarn, die sich teilweise selbst dazu eingeladen hatten. Fernsehen war zu jener Zeit noch etwas, das man gemeinsam tat. Doch täglich wurden in jener Zeit 5000 Fernsehgeräte trotz des damals für Otto Normalverdiener beinahe unerschwinglichen Preises von 1000 D-Mark verkauft. 1959 wurde die Zahl von 1 Million Empfängern in Deutschland überschritten [...]. Heute findet sich in 98 Prozent der deutschen Haushalte ein Fernseh-

Der Fernseher. ob mit 15 Zentimeter Bildschirmdia-

gonale ausgestattet, den man notfalls auch an die Autobatterie anklemmen kann, oder mit Plasma-Bildschirm von 1,40 Meter Kantenlänge, hat die letzten Winkel dieser Erde erreich: Irgendwo im brasilianischen Urwald kann genauso ferngesehen werden wie im Stockwerk 101 des höchsten Wolkenkratzers der Welt in Taipeh.

Welche ungeheure Entwicklung das Medium genommen hat, zeigt folgender Vergleich: Als in

Deutschland nach dem Zweiten Weltkrieg ein erstes Fernsehprogramm gesendet wurde, gab es ganze 60 Fernsehteilnehmer in der Bundesrepublik. Das war 1951. Der offizielle Start der "Arbeitsgemeinschaft der öffentlich-rechtlichen Rundfunkanstalten der

gerät, inklusive Zweit- und Drittgeräten dürfte sich der Bestand auf rund 55 Millionen Geräte belaufen. für Neuanschaffungen in diesem Bereich geben die Bundesbürger Jahr für Jahr rund drei Milliarden

(Rhein-Neckar-Zeitung, 25.4.2006)

3. Exzerpieren Sie aus dem Text Informationen zu den markierten Jahreszahlen. Orientieren Sie sich an folgenden Tipps:

Euro aus.

### An bielle le dank

#### Exzamieren

- Exzerpieren bedeutet, einen Text auszugsweise wiederzugeben. Sie können zwei Methoden anwenden: Lassen Sie unwichtige Textstellen weg. Formulieren Sie Stichworte und kurze Sätze. Verdichten Sie ausführlich dargelegte Informationen, um den Text übersichtlicher zu gestalten ● (z.B. einfache Sätze anstatt Schachtelsätze verwenden).
	-

#### Eine Mindman anlegen

Sie ordnen hier Schlüssel- bzw. Oberbegriffe Detailinformationen in Form von Unterbegriffen zu.

Eine Schülerin hat folgende Mindmap angelegt:

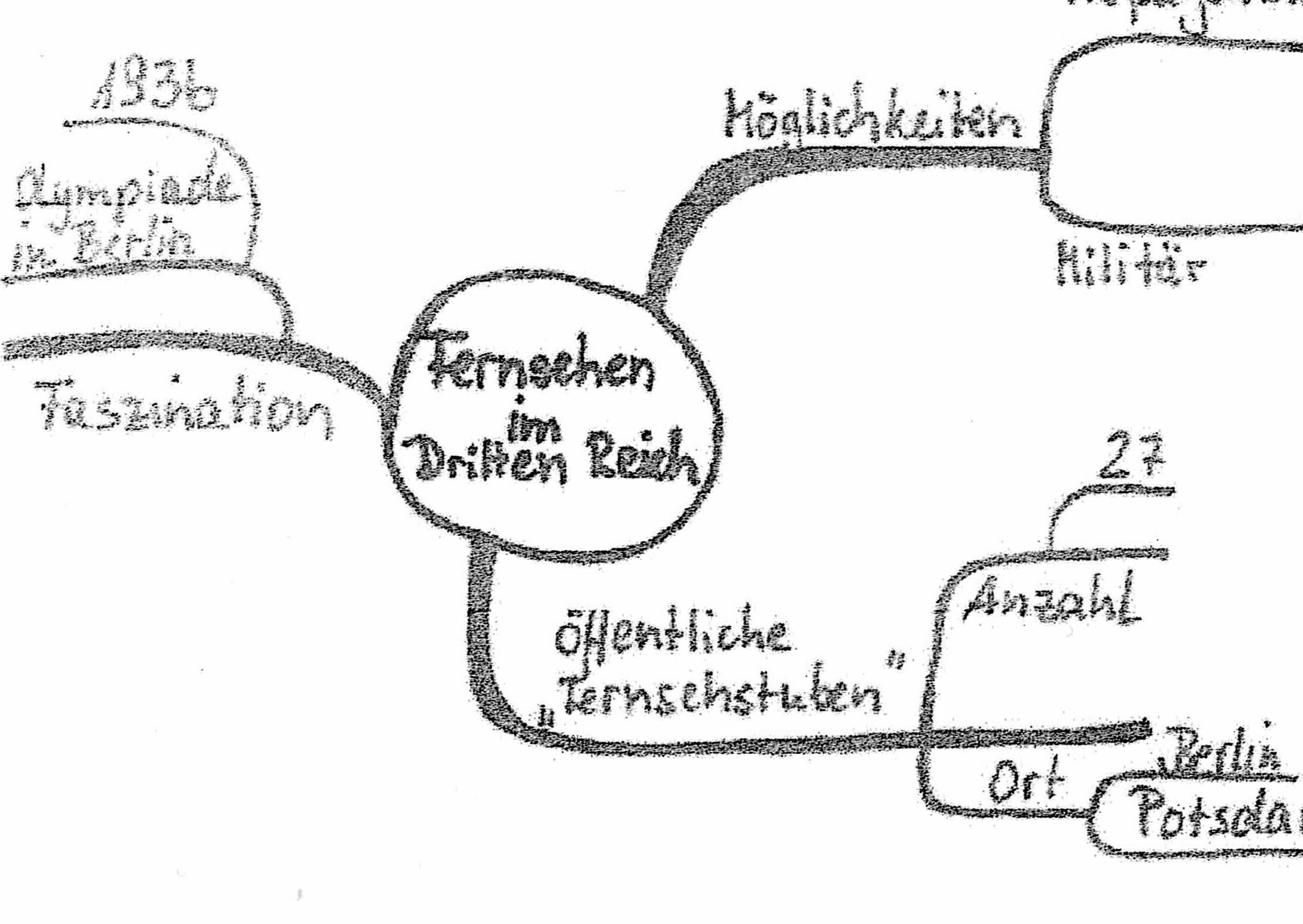

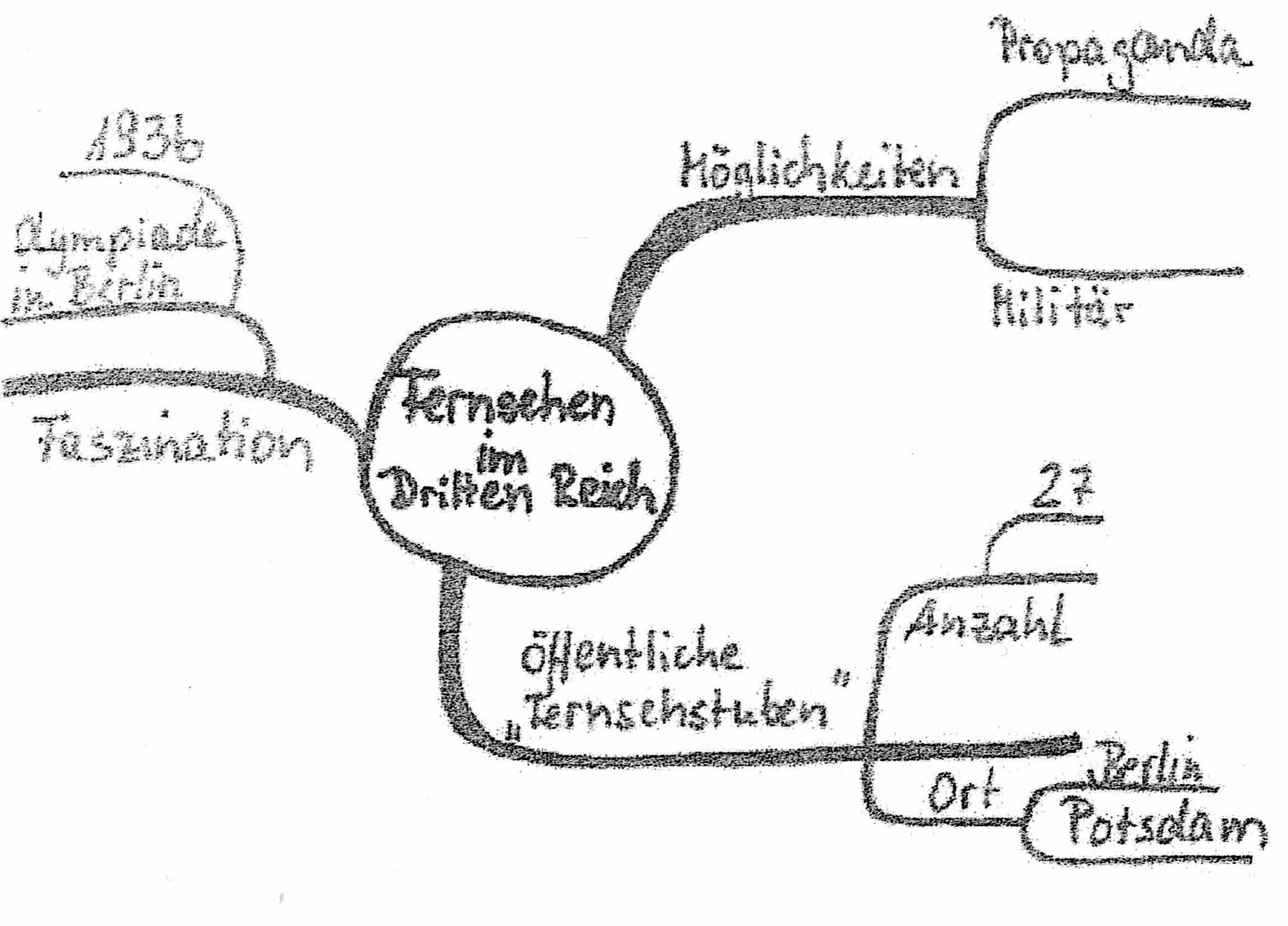

In der Zeit des Dritten Reichs schließlich wurde die Technik vorangetrieben. Mit untrüglichem Instinkt hatten die Nationalsozialisten erkannt, welche propagandistischen und militärischen Möglichkeiten in dem neuen Medium steckten. Der Möglichkeit der Beeinflussung der Massen durch das Fernsehen kam eine zentrale Bedeutung zu. Öffentliche "Fernsehstuben" wurden in Berlin und Potsdam eingerichtet, insgesamt 27 an der Zahl.

Die Sommerolympiade 1936 in Berlin förderte die Faszination des Mediums, das zeitnah bewegte Bilder übertragen konnte.

(Rhein-Neckar-Zeitung, 25.4.2006)

# 4. Vergleichen Sie die Textpassage mit der Mindmap. Werden alle Schlüsselbegriffe aus dem Text genannt? Passen die Unterbegriffe dazu?

## 5. Legen Sie eine Mindmap zu dem Textauszug "Die Welt im Wohnzimmer" an.

# Anderensee Conna

### Eine Mindmap anlegen

Orientieren Sie sich an folgenden Arbeitsschritten:

· Schreiben Sie das zentrale Thema in die Mitte Ihres Blattes und kreisen Sie es ein.

• Ordnen Sie um das Thema herum Hauptäste an, auf denen Sie die Hauptaspekte (Schlüsselbegriffe) stichwortartig festhalten. Richten Sie für jeden neuen Aspekt einen neuen Ast ein. · Zur weiteren Differenzierung können Sie weitere Nebenäste anlegen, auf denen weitere Teilaspekte (Unterbegriffe) eines Gedankens notiert werden können. · Sie können Begriffe durch Symbole oder Bilder ergänzen. 이 아이들은 이 사람들은 이 없이 있다. 그는 아이들은 그들은 이 사람들은 이 사람들은 그들의 사람들이 나는 그들은 그들을 지지 않는다. 그들은 그들은 아이들이 아이들이 아이들이 나서 나는 그들을 사고 있다. 그들은 그들의 사람들의 사람들의 사람들이 나서 아이들이 나서 있다. 이 사람들은 이 사람들의 사람들이 아이들이 아이들이 아<br>이 사람들은 그들은 아이들의 사람들은 아이들의 사람들의 사람들은

6. Vergleichen Sie Ihre Mindmap mit dem Exzerpt aus Aufgabe 3. Überlegen Sie, welche Vorund Nachteile diese Strategien haben.